#### **TDDE68 + TDDE47**

#### Lecture 3: Processes, Threads and File Systems (I)

#### Klas Arvidsson

*Based on slides by Mikael Asplund and Adrian Pop*

w

*Thanks to Christoph Kessler and Simin Nadjm-Tehrani for some of the material behind these slides.*

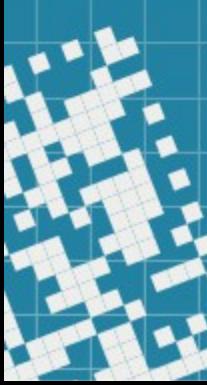

## Today's lecture

- Processes
	- Concepts
	- Creation, switching and termination
- Threads
- Process interaction
	- 2 slide introduction
- File Systems (I)
	- Introduction

## Reading guidelines

- Silberschatz et al. (10th ed.)
	- Chapter 3.1-3.4, 4.1-4.3, 4.5, 13.1, 14.1-2

#### Concurrent Programs

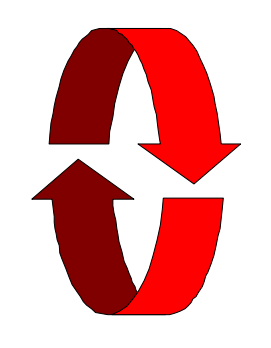

A **sequential** program has a single thread of control.

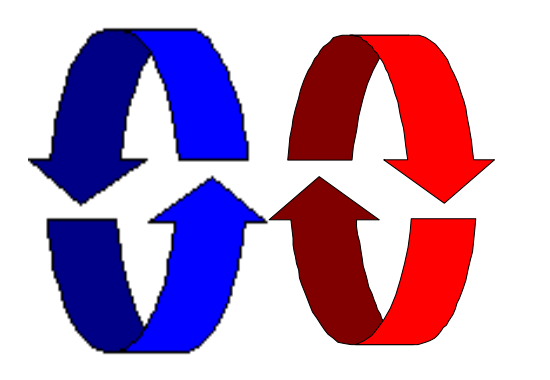

A **concurrent** program has multiple threads of control allowing it perform multiple computations "in parallel" and to control multiple external activities which occur at the same time.

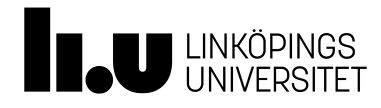

[Magee and Kramer 2006]

#### Related terms

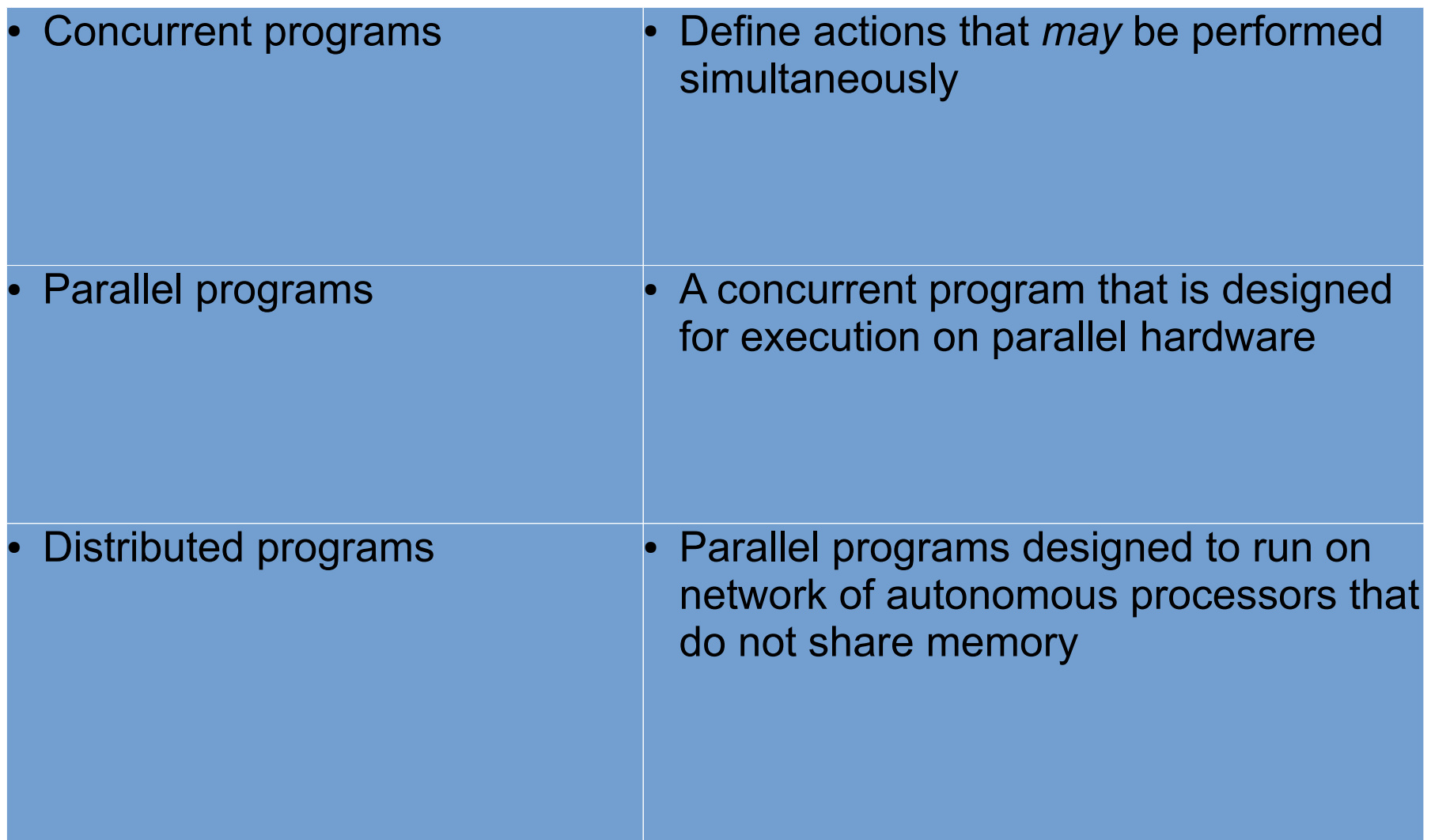

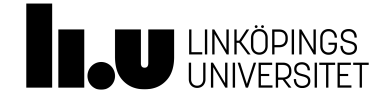

#### Concurrency on a single core CPU

• Concurrency can be achieved through *preemptive multitasking*

• Let each program run for a short while and then switch to the next one

• Improvement over the "multiprogramming" paradigm

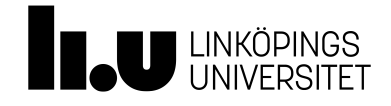

#### The abstract notion of **Process**

- An abstraction in computer science used for describing program execution and potential parallelism
- What other abstractions do you know?
	- Functions
	- Classes, Objects, Methods
- Processes emphasise *the run-time behaviour*

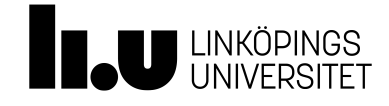

#### Typical OS terminology:

#### A process is a program in execution with its own memory

#### Example processes

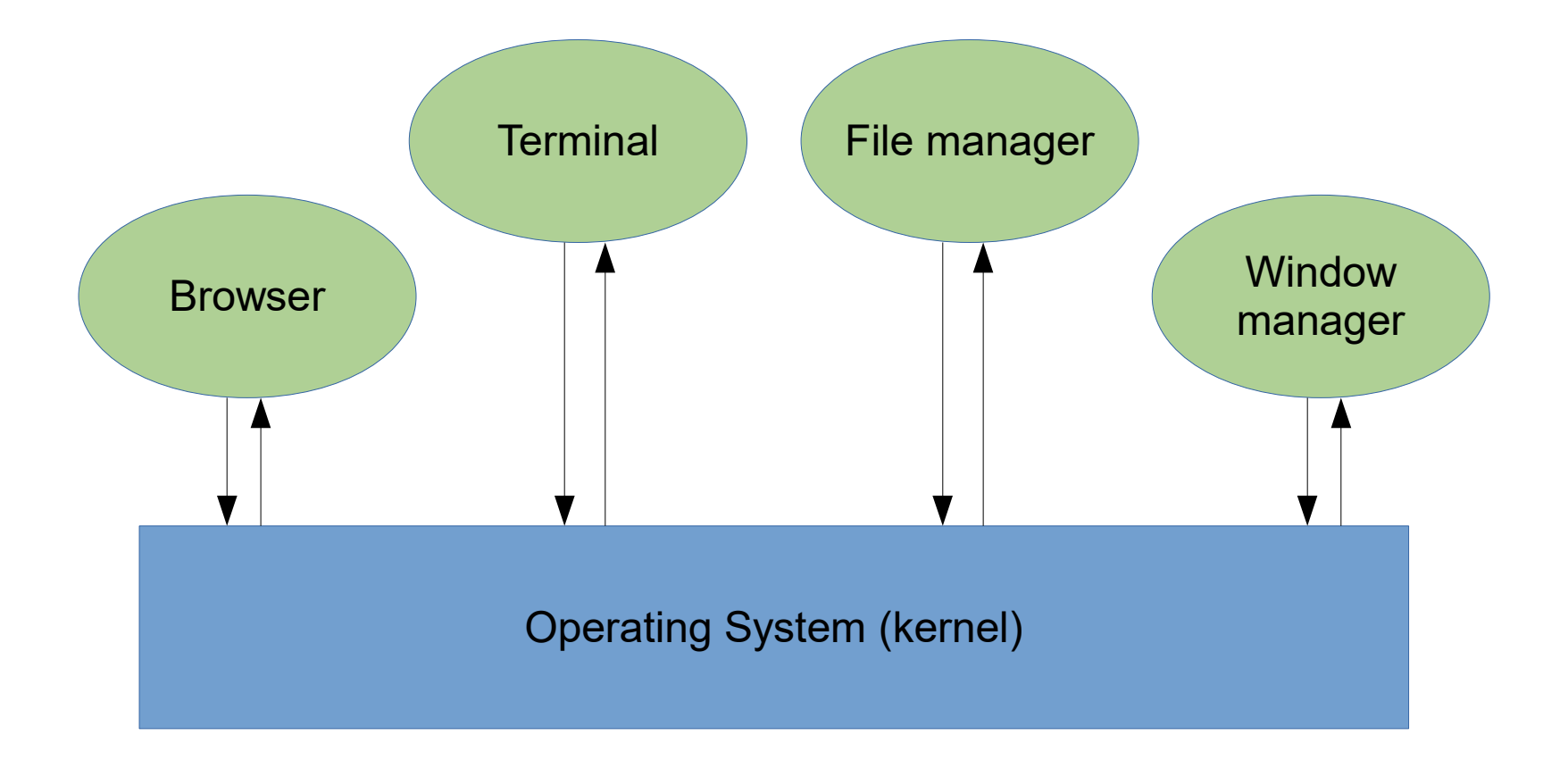

Process management is one of the key tasks of an operating system.

#### Process in Memory

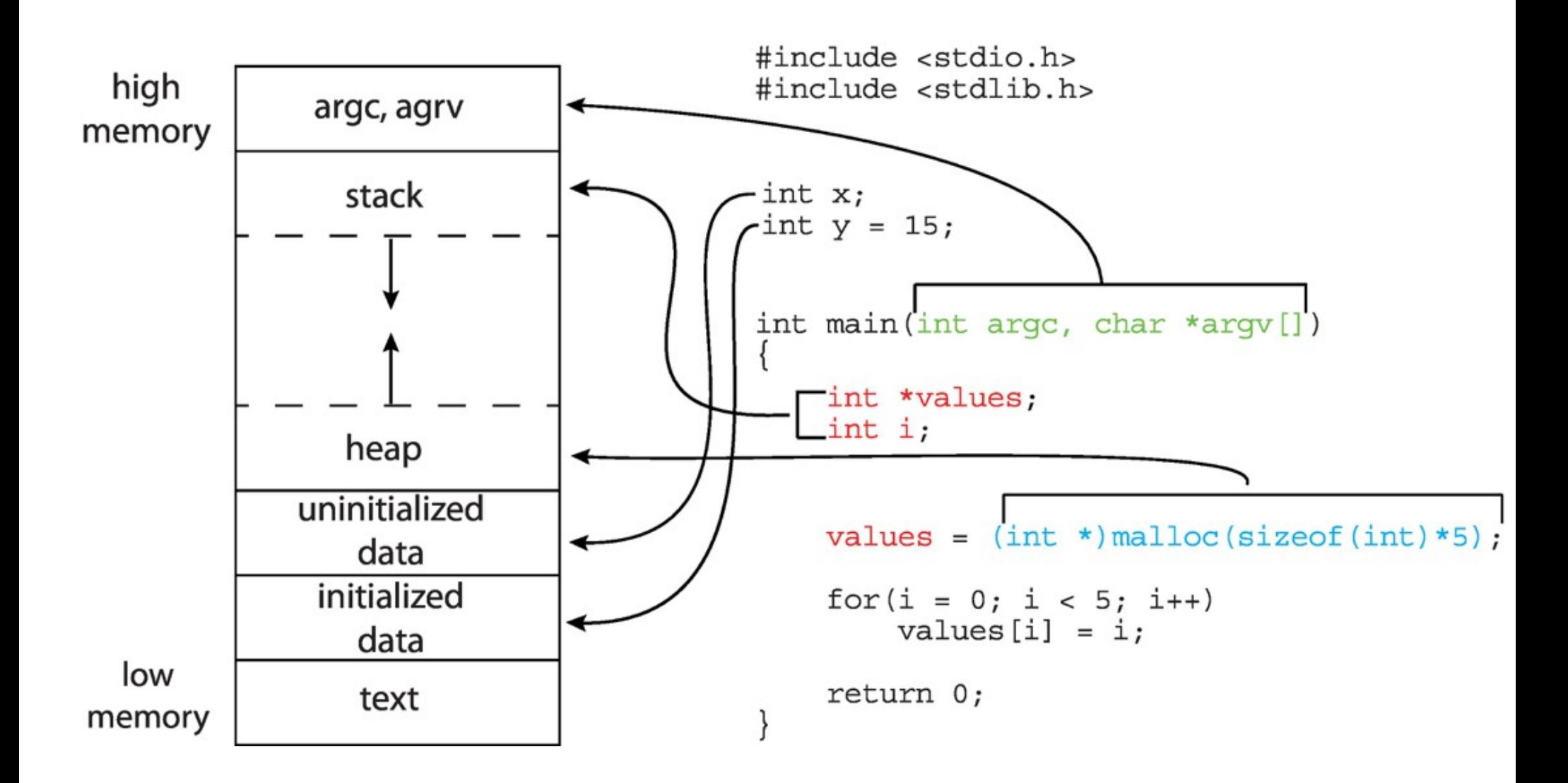

## Process Control Block (PCB)

Information associated with each process

- Process Identifier (PID)
- Process state
- CPU registers
- Program counter
- CPU scheduling information
- Memory-management information
- Accounting information
- I/O status information

#### Process representation in Linux

<https://github.com/torvalds/linux/blob/master/include/linux/sched.h>

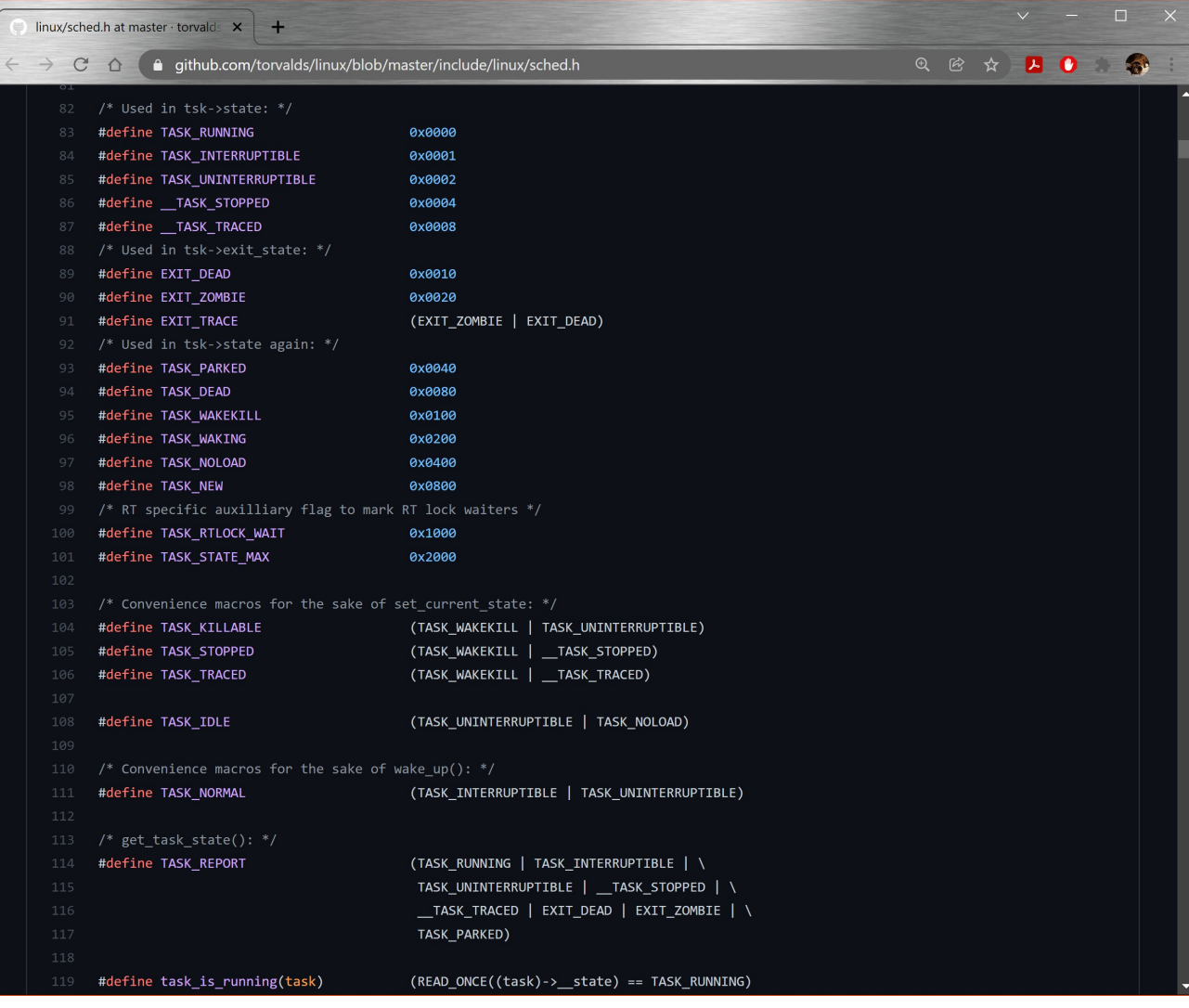

#### Diagram of Process State

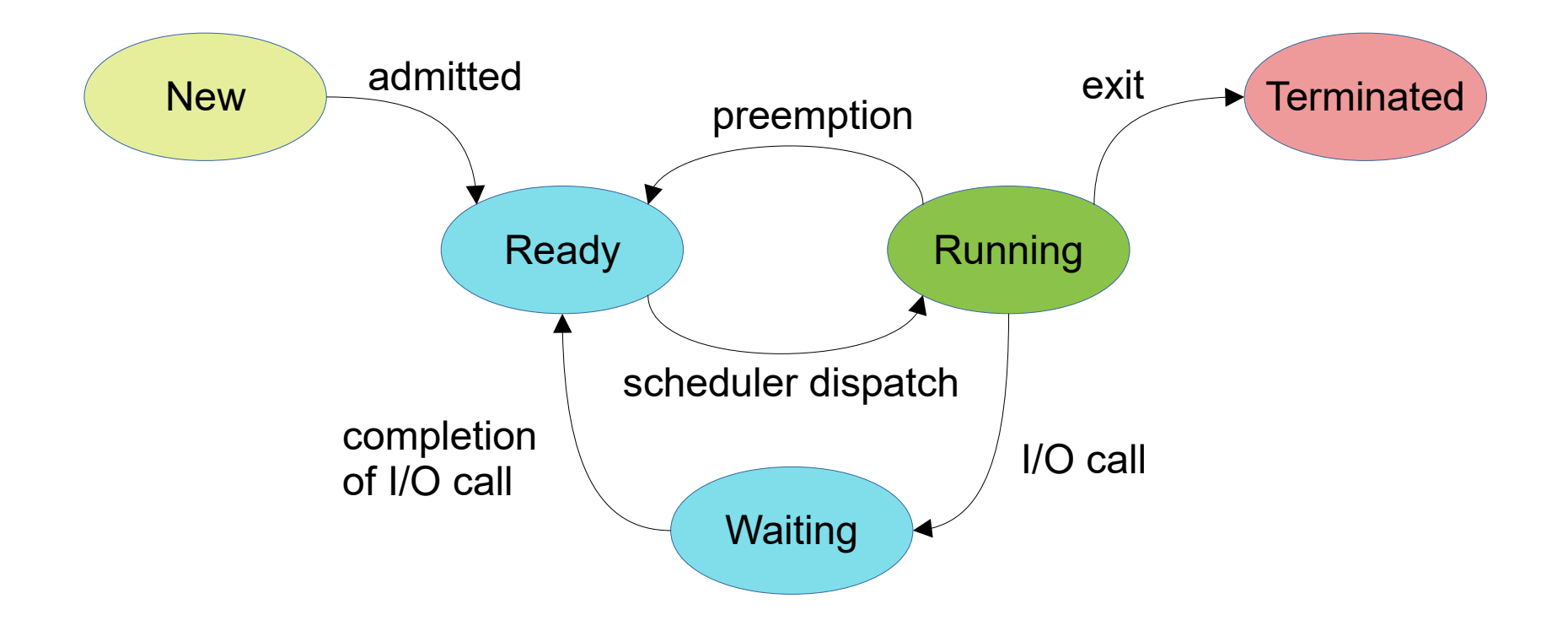

#### Diagram of Process State

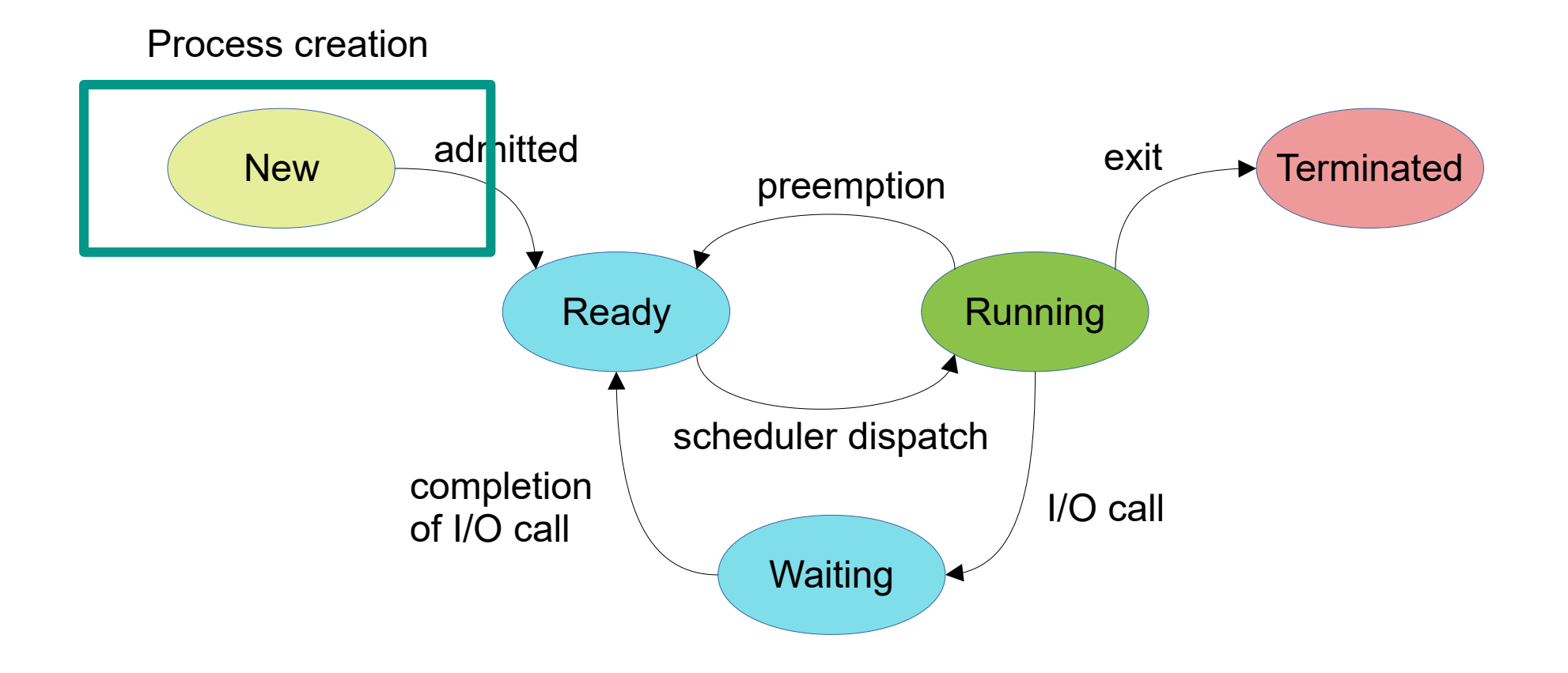

# Process Creation Parent Child Parent Before fork **After fork** Same as before Copy of parent

#### Unix example

- *fork*() system call creates new process
- exec() system call used after a fork() to replace the process' memory space with a new program

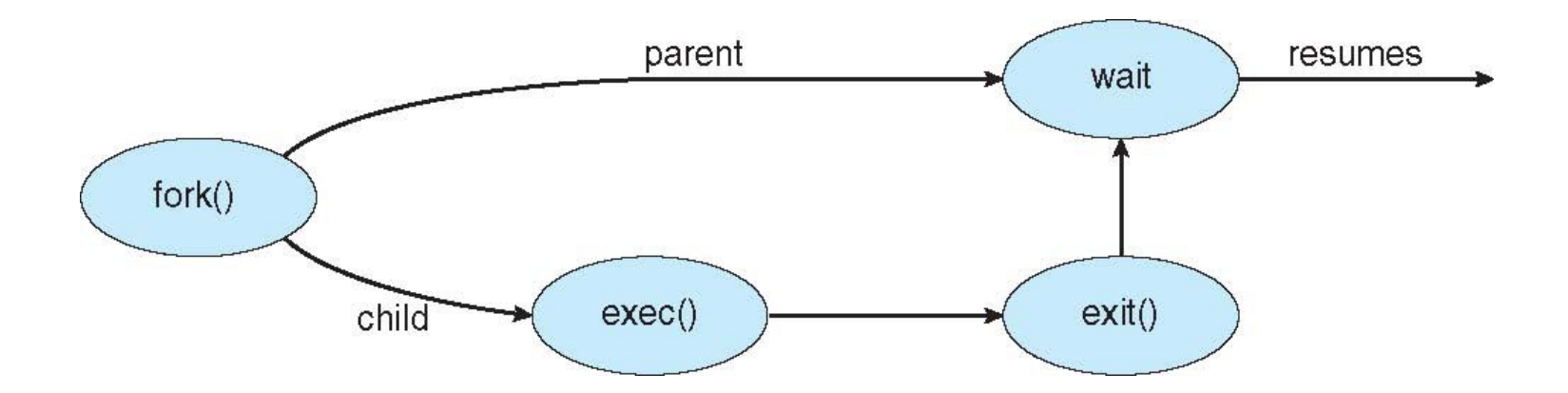

#### More on fork

- fork returns the process id of the child process
	- This is the only way for a process to know if it is the parent or child after a fork

```
int pid = 0;
pid = fork();
// for child: pid == 0, for parent: pid == <child 
process id>
```
• In Pintos fork is integrated in exec (not in normal Unix)

## Poll question

```
int main(void) {
  int pid1 = 0;
  pid1 = fork();
  if (pid1 == 0) {
     printf("Hello\n");
   }
  int pid2 = fork();
   printf("Hello\n");
   sleep(1);
   return 0;
```
}<br>}

How many times will the program output the line "Hello"?

URL: [https://www.menti.com](https://www.menti.com/) Code: 8619 0811

### Diagram of Process State

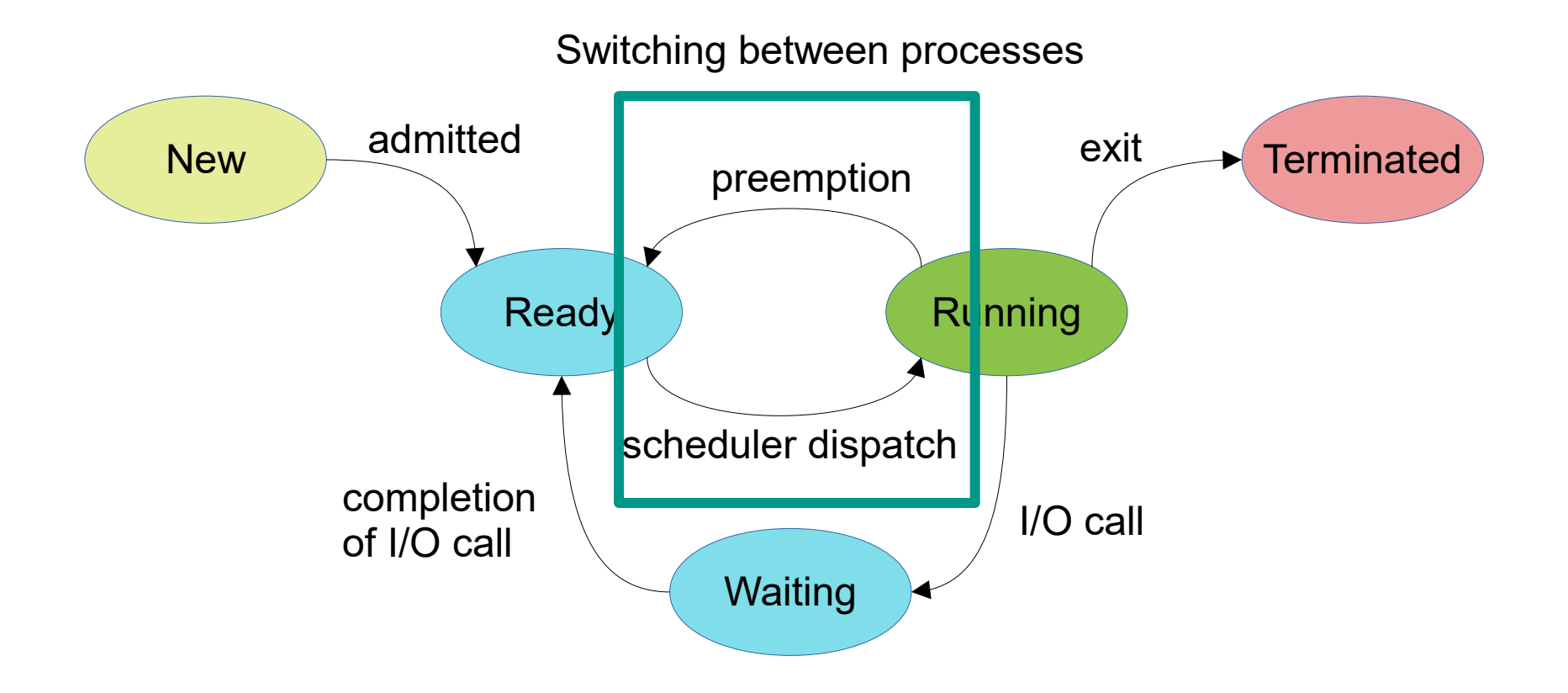

#### Context Switch

- Consider a program has several processes P1, …, P4
- An execution of the concurrent program may look like:

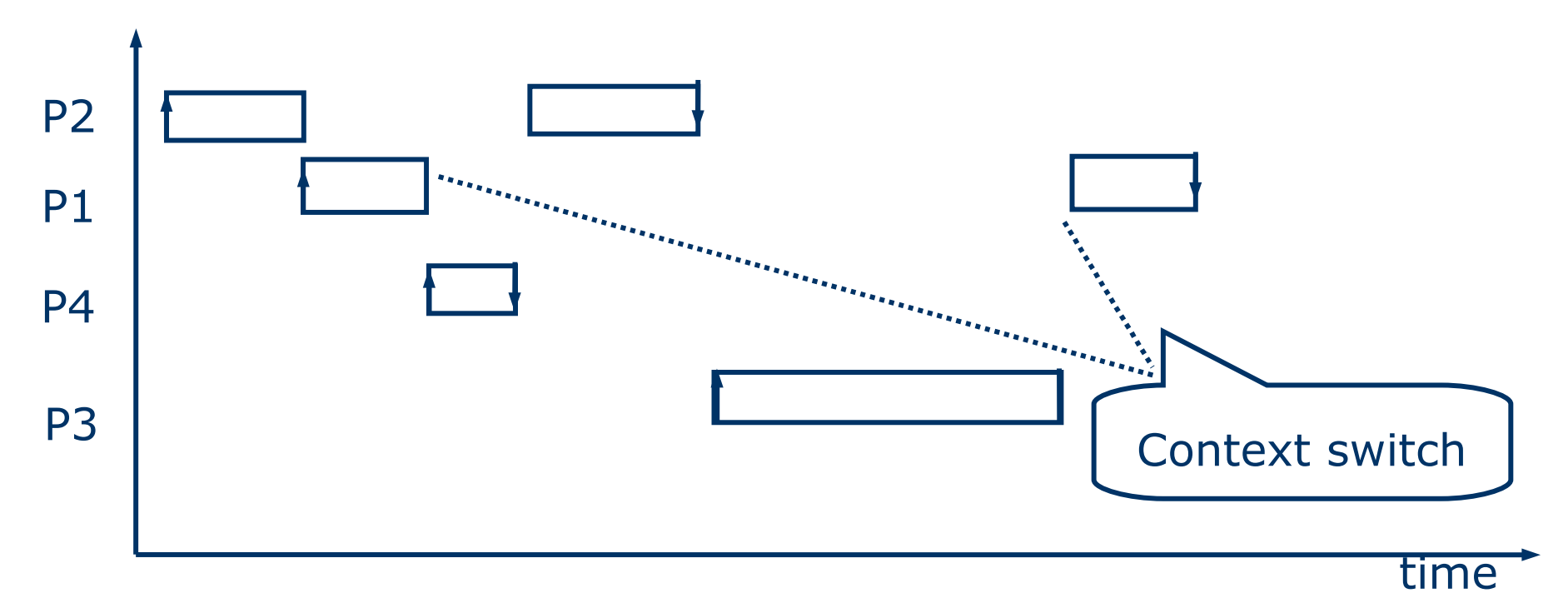

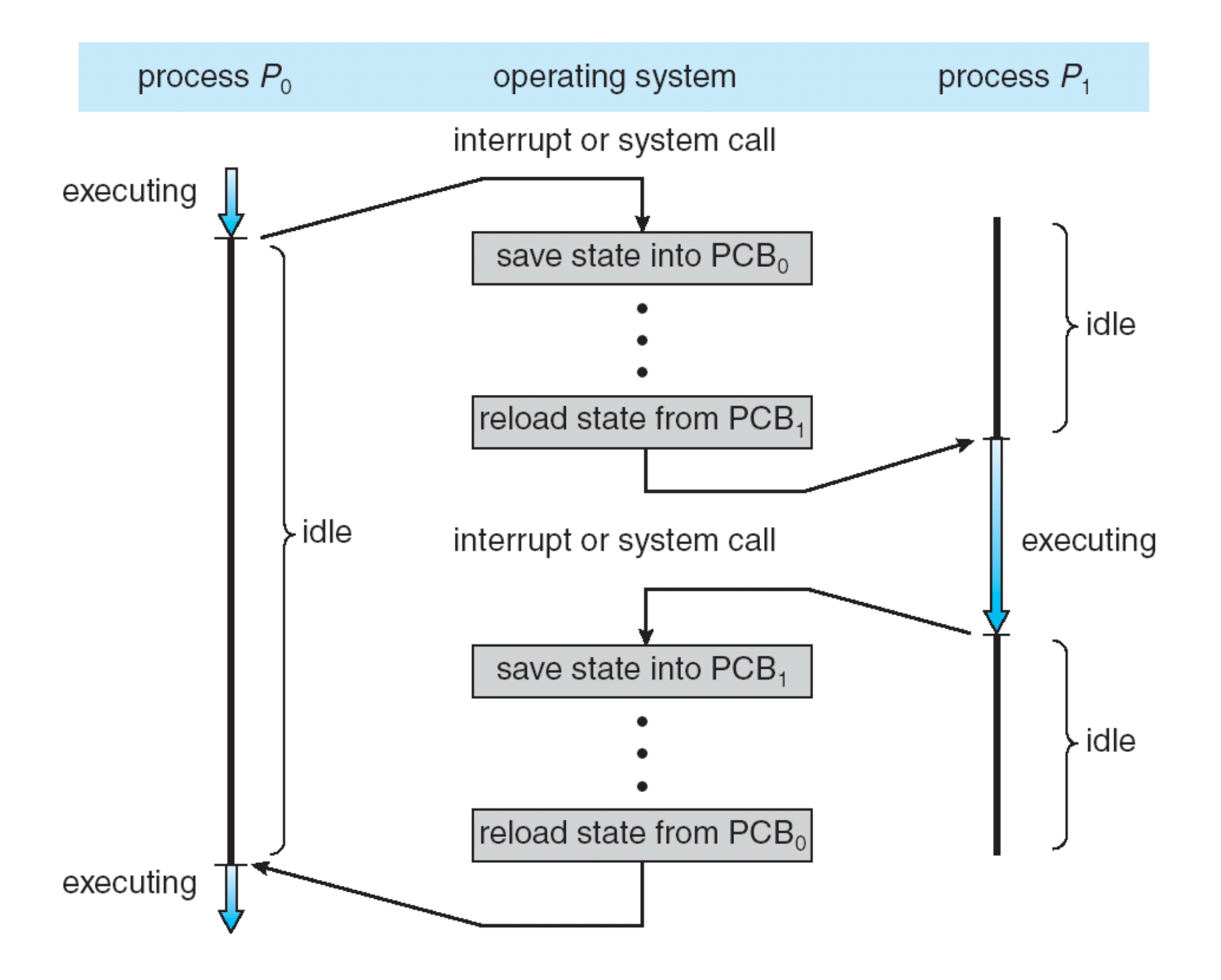

#### Diagram of Process State

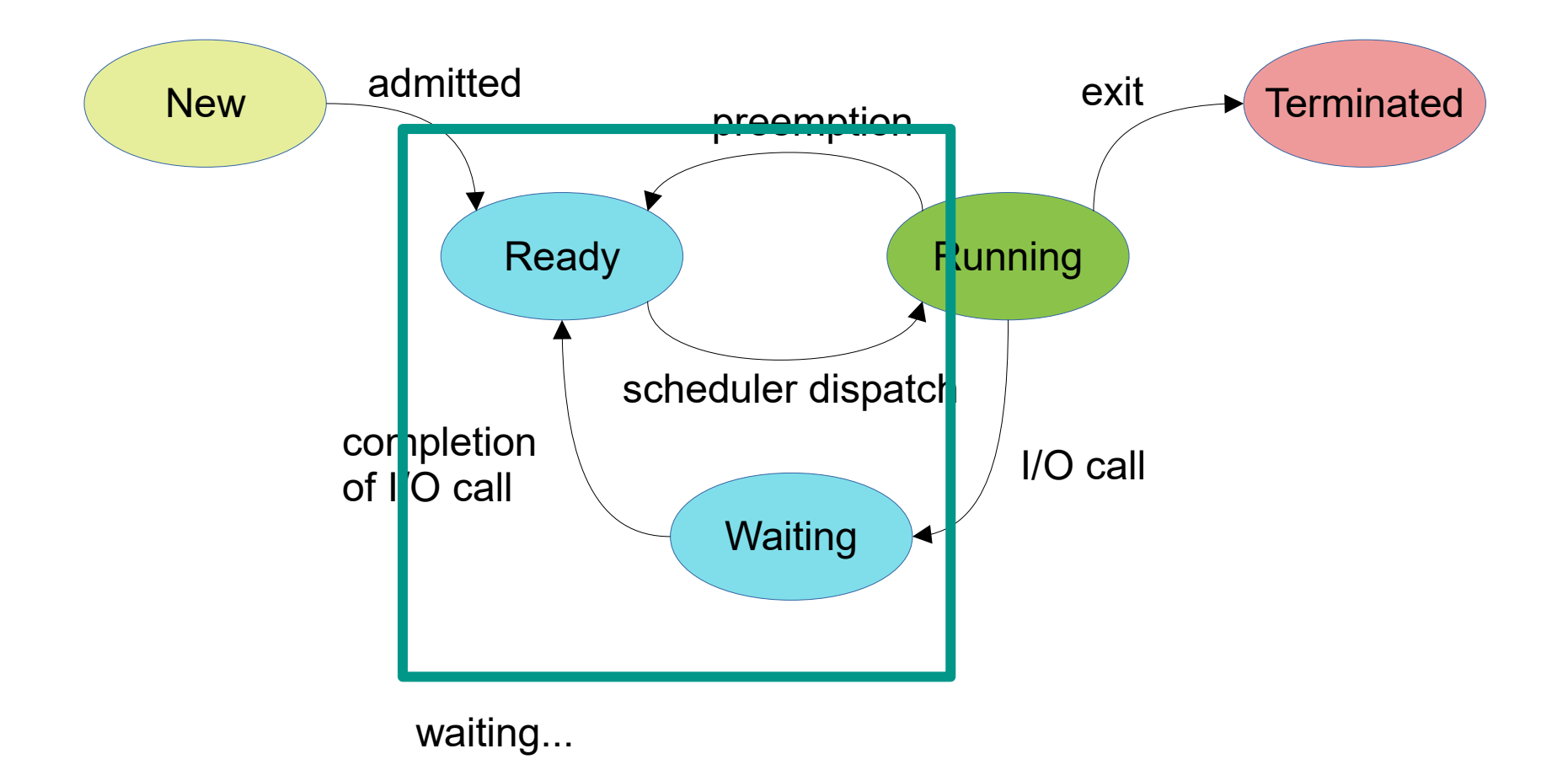

What are processes typically doing?

#### Process queues

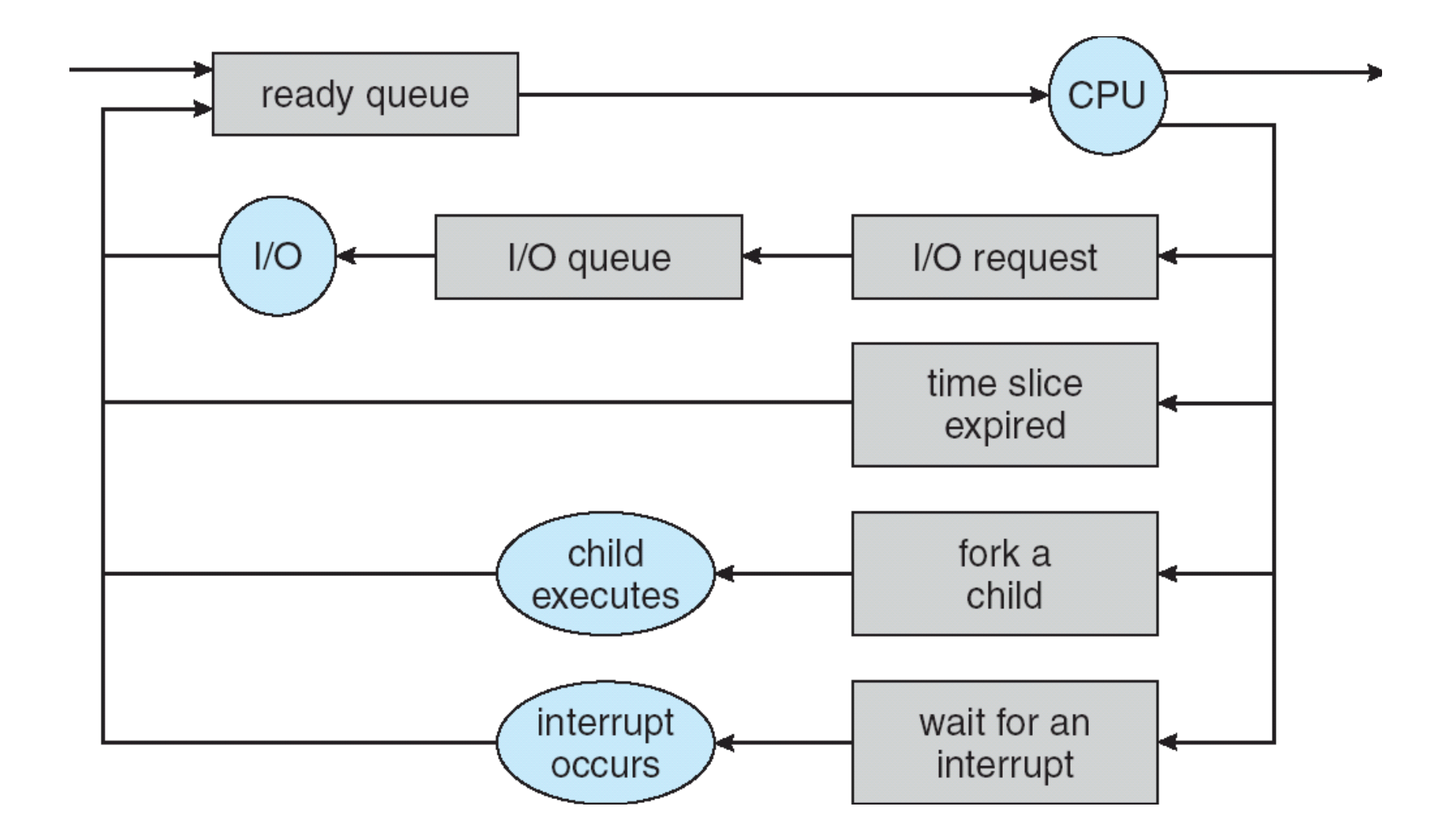

For every reason to wait there is a queue. And then there is the ready queue.

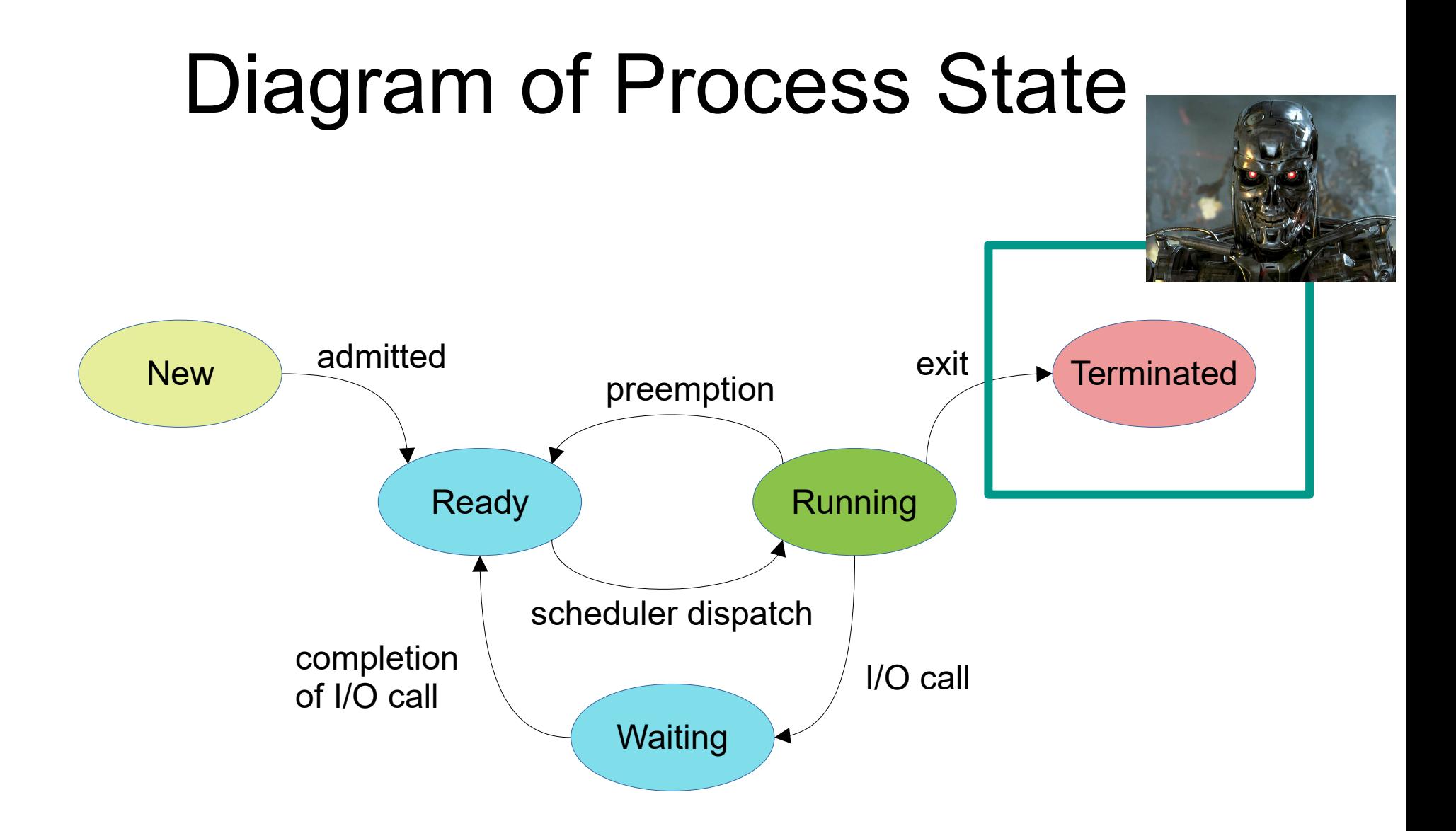

#### Process termination

- Exit a process by calling exit(EXIT\_SUCCESS)
	- (same as return 0)
- OS able to free resources
	- Take back memory, close open files, etc
	- All of it? No!

#### Parents must care for their children

• Using processes to run a task in the background:

pid  $t$  pid = fork(); if (pid  $== 0$ ) { // This is run by the child // Do something useful } else { // This is run by the parent // Continue with own stuff int status; wait(&status) // Wait until child is done }

## What happens if

- The parent does not call wait?
	- The finished child becomes a **zombie** process
- The parent terminates before the child?
	- The child becomes an **orphan** process (can be adopted by the init process)

#### **Threads**

#### Single- and Multithreaded Processes

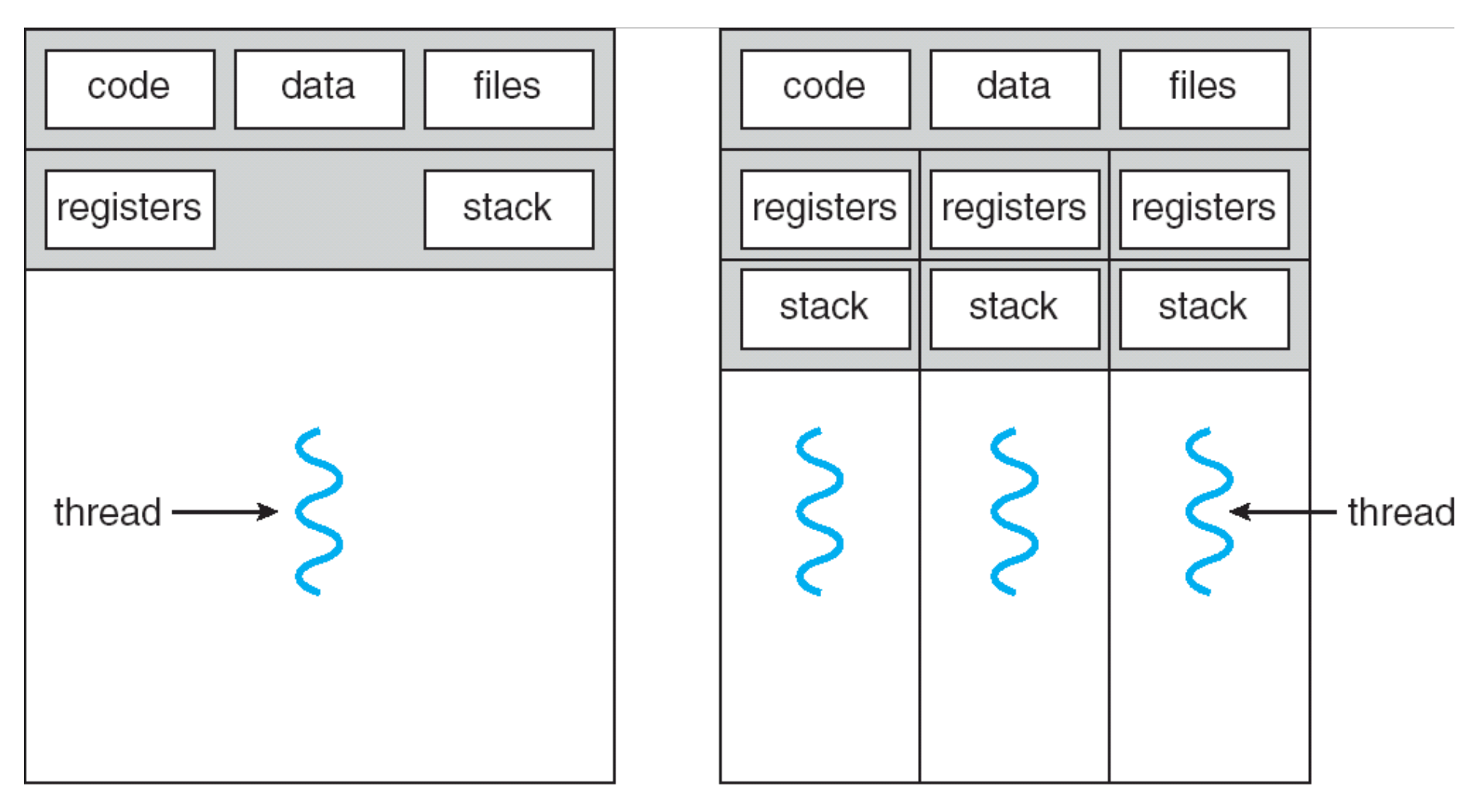

single-threaded process

multithreaded process

## Benefits of Multithreading

- Responsiveness
	- Interactive application can continue even when part of it is blocked
- Resource Sharing
	- Threads of a process share its memory by default.
- Economy
	- Light-weight
	- Creation, management, context switching for threads is much faster than for processes
		- E.g. Solaris: creation 30x, switching 5x faster
- Utilization of multicore architectures

#### Multi-core architectures

- Necessitated by the end of Moore's Law
	- We can no longer keep making chips smaller (and thereby faster)
- Problem: Amdahl's Law...

#### Multi-core architectures

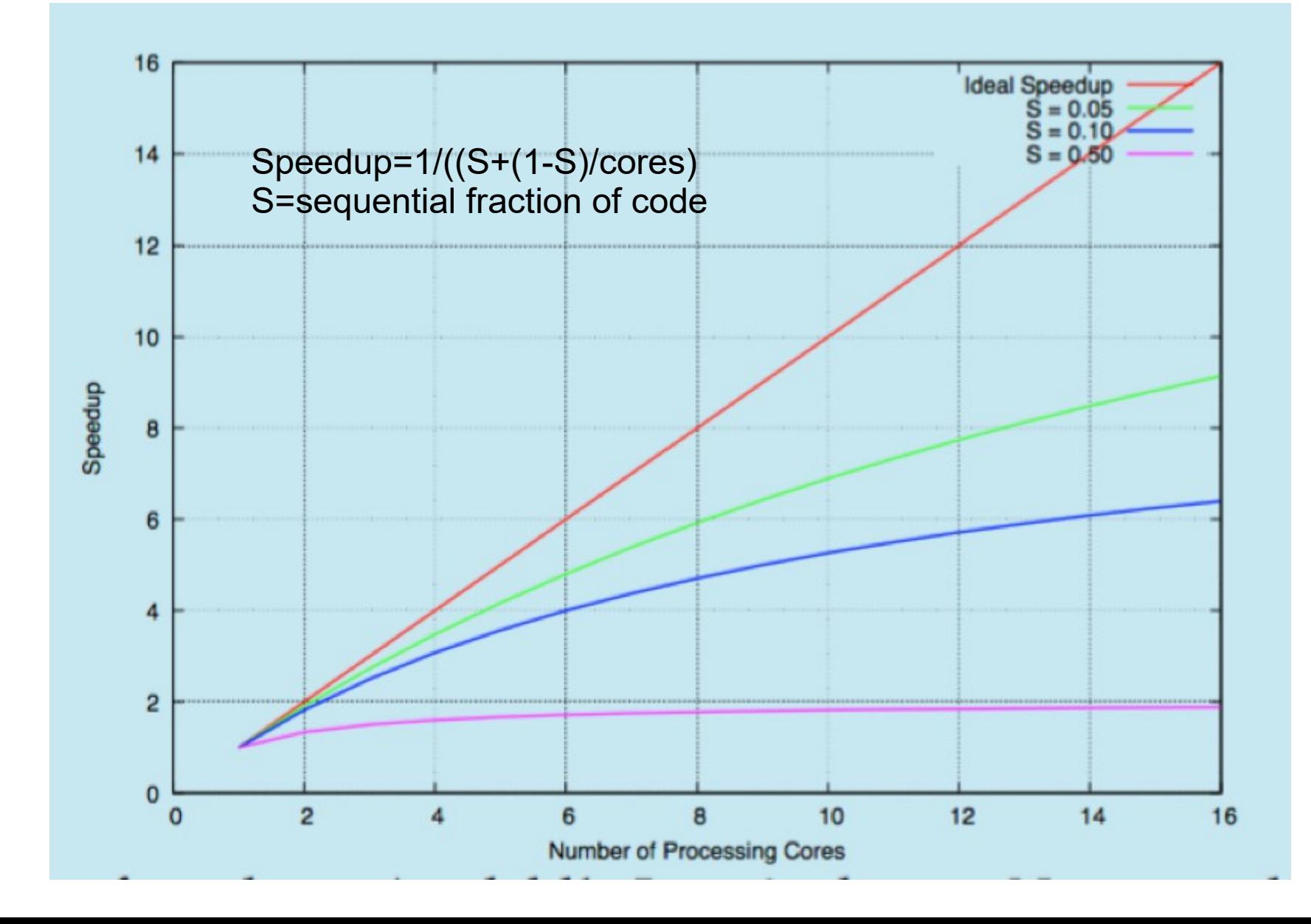

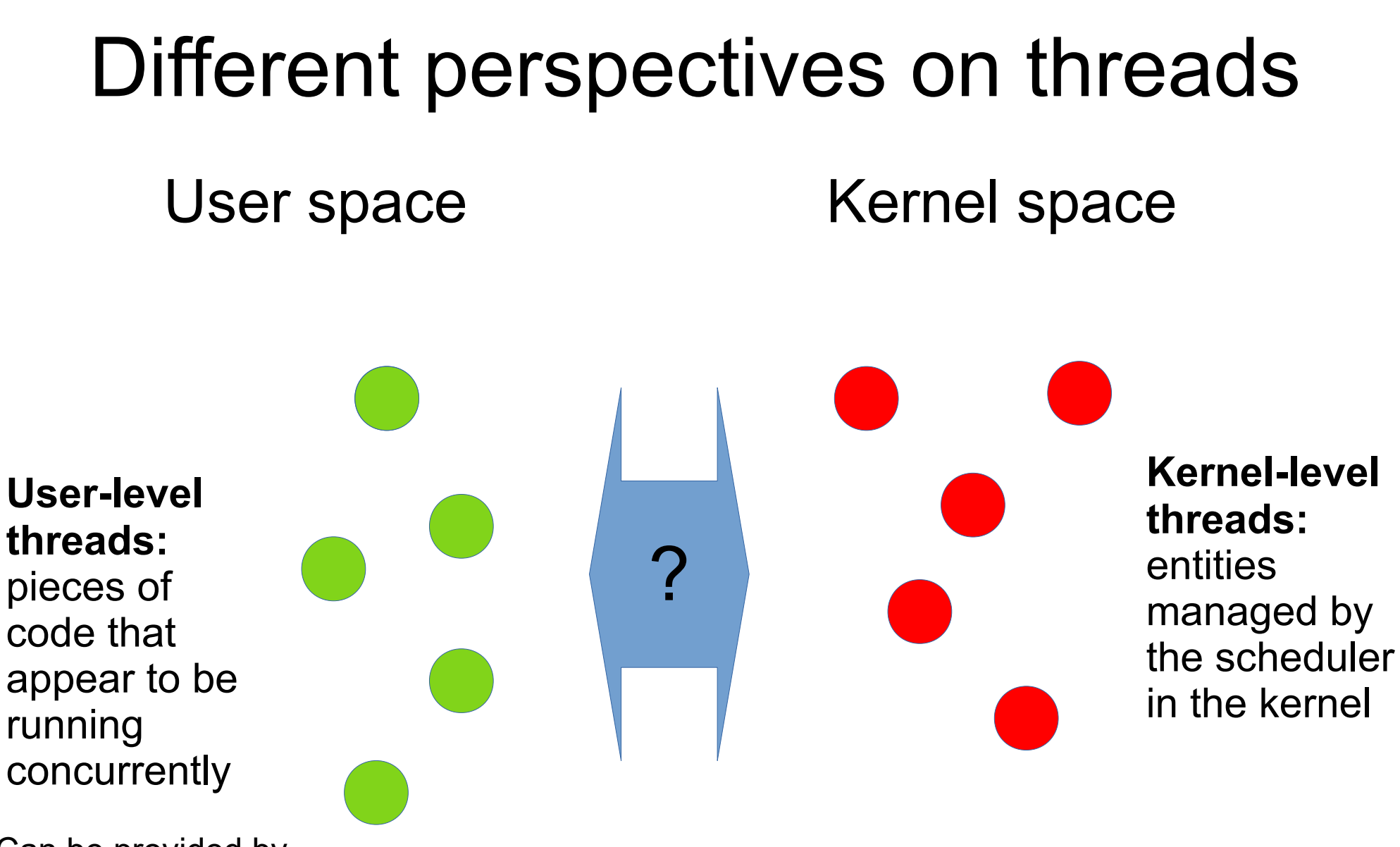

Can be provided by Runtime environment of programming language Special libraries Operating system

**Kernel-level threads ≠ Kernel threads**

## Mapping from user to kernel

User-level threads Kernel-level threads

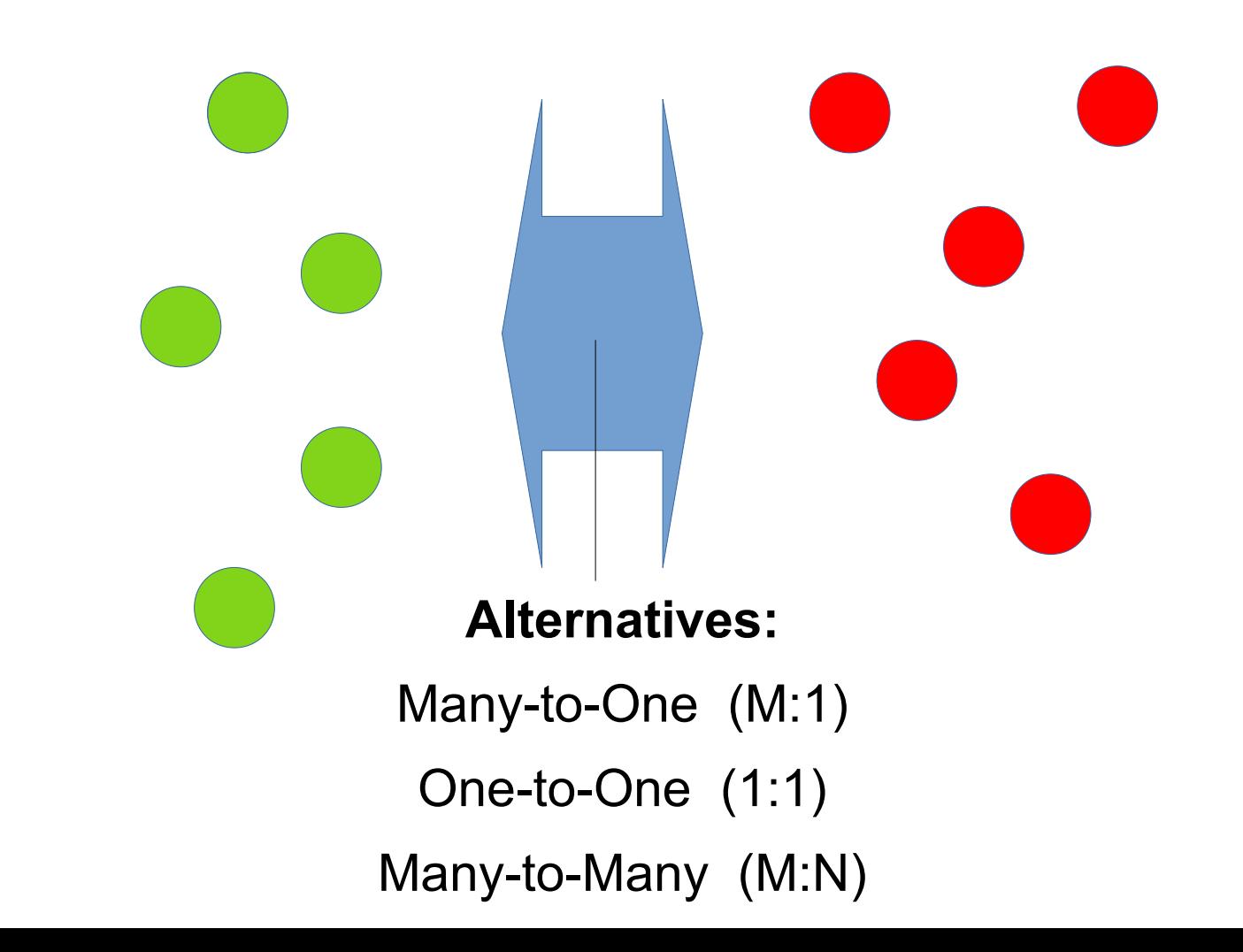

## Many-to-One

- Many user-level threads mapped to single kernel thread
- Low overhead, very portable
- 8 Not scalable to multiprocessors, does not handle blocking calls well
- Example:
	- GNU Portable Threads

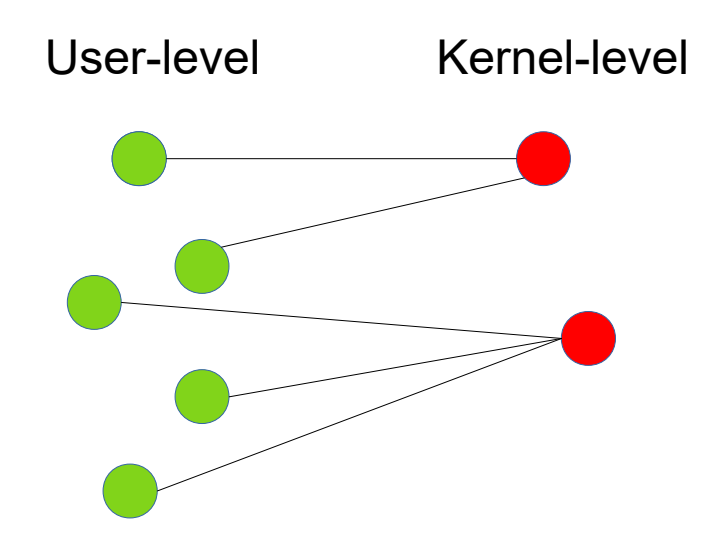

#### One-to-One

- Each user-level thread maps to one kernel thread
- more concurrency; scalable to multiprocessors
- <sup>8</sup> overhead of creating a kernel thread for each user thread User-level Kernel-level
- Examples
	- Windows
	- Unix

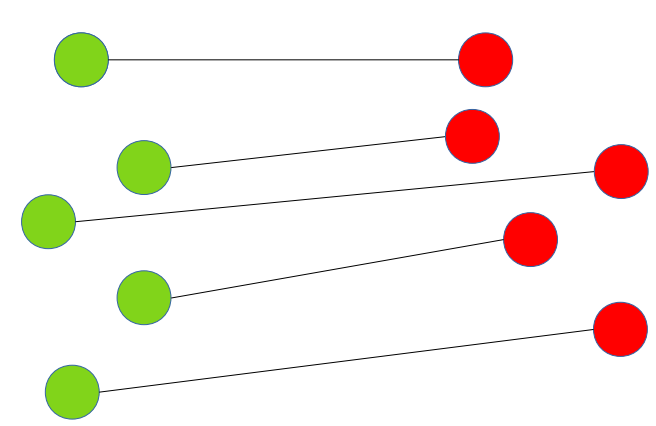

## Many-to-Many Model

- Allows many user level threads to be mapped to many kernel threads
- Allows the OS to create a sufficient number of kernel threads
- Abandoned by most OS:s
	- But used by threading libraries
	- Android, Java, ..

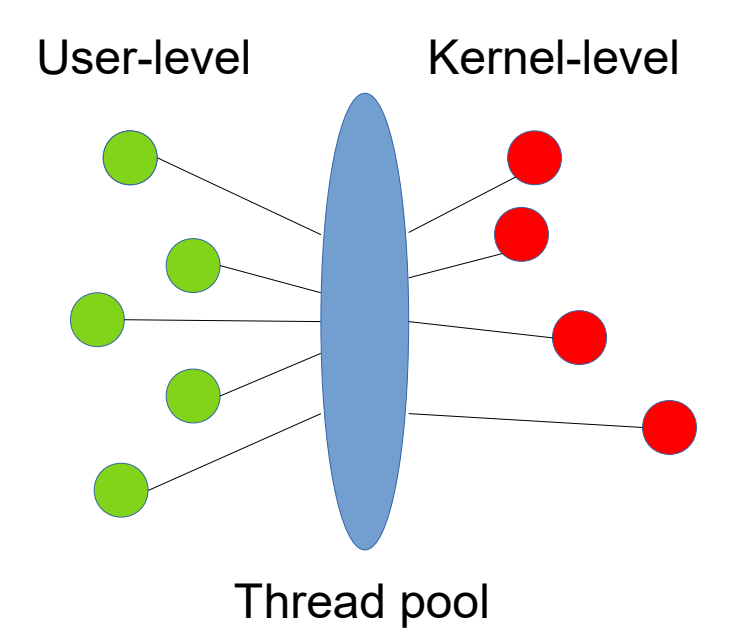

#### Java example

#### **Implementing Runnable interface:**

```
class Task implements Runnable
\overline{A}public void run() \{System.out.println("I am a thread.");
   \mathbf{r}\mathcal{F}
```
#### **Creating a thread:**

```
Thread worker = new Thread(new Task());
worker.start();
```
#### **Waiting on a thread:**

```
try \{worker.join();catch (InterruptedException ie) \{ \}
```
### Implicit threading

- Growing in popularity as numbers of threads increase, program correctness more difficult with explicit threads
- Creation and management of threads done by compilers and run-time libraries rather than programmers
- Examples
	- Thread Pools (Android, Grand Central Dispatch)
	- Fork-Join (cf. MapReduce)
	- OpenMP
	- Execution policies (C++)

#### **Process interaction**

## Inter-process communication (IPC)

- Two modes:
	- Shared variables
	- Message passing

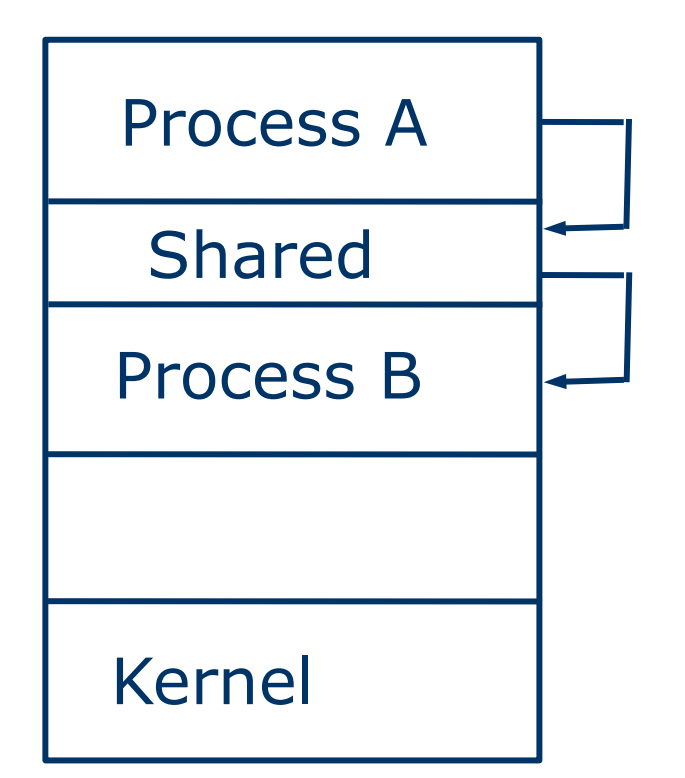

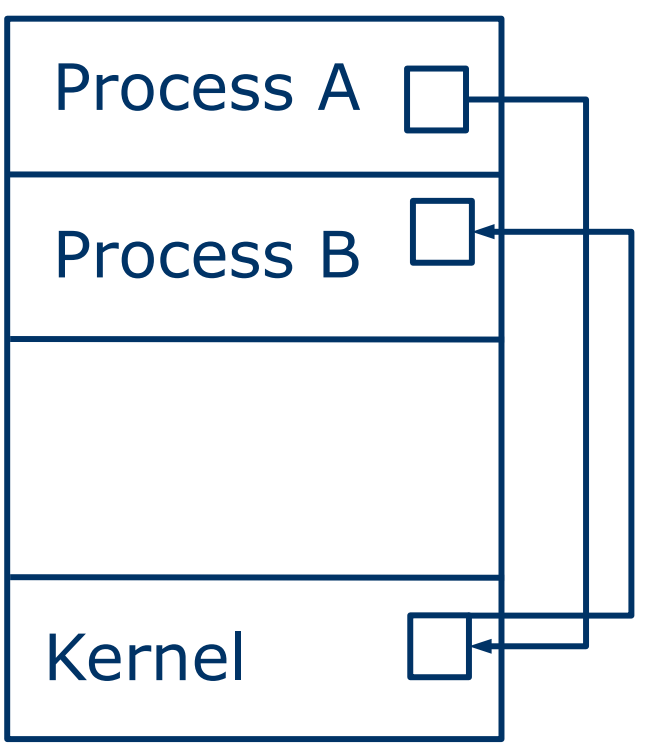

## Message passing model

- Resembles a distributed system
- Benefits
	- Clean separation of data
	- Easy to distribute across multiple computers
	- Low risk of data corruption
- Drawbacks
	- Distributed algorithms are difficult to construct
	- Might result in bad performance

#### **File systems (I)**

#### File system consists of **interface** + **implementation**

## Storing data

- Primary memory is volatile
	- need secondary storage for long-term storage
- A *disk* is essentially a linear sequence of numbered blocks
	- With 2 operations: write block *b*, read block *b*
	- Low level of abstraction

## The **file** abstraction

- Provided by the OS
- Smallest allotment of secondary storage known to the user
	- Typically, contiguous logical address space
- Organized in a *directory* of files
- Has
	- Attributes (Name, id, size, …)
	- API (operations on files and directories)

#### Meta data

- File attributes name, date of creation, protection info, ...
- Such information *about* files (i.e., **meta-data**) is kept in a **directory structure**, which is maintained on the disk
- Stored in a **File Control Block** (**FCB**) data structure for each file

#### Open in Unix:

**open ( "filename", "mode" )**

returns a *file descriptor / handle* = index into a per-process

table of open files (part of PCB)

(or an error code)

#### File descriptors and open file tables

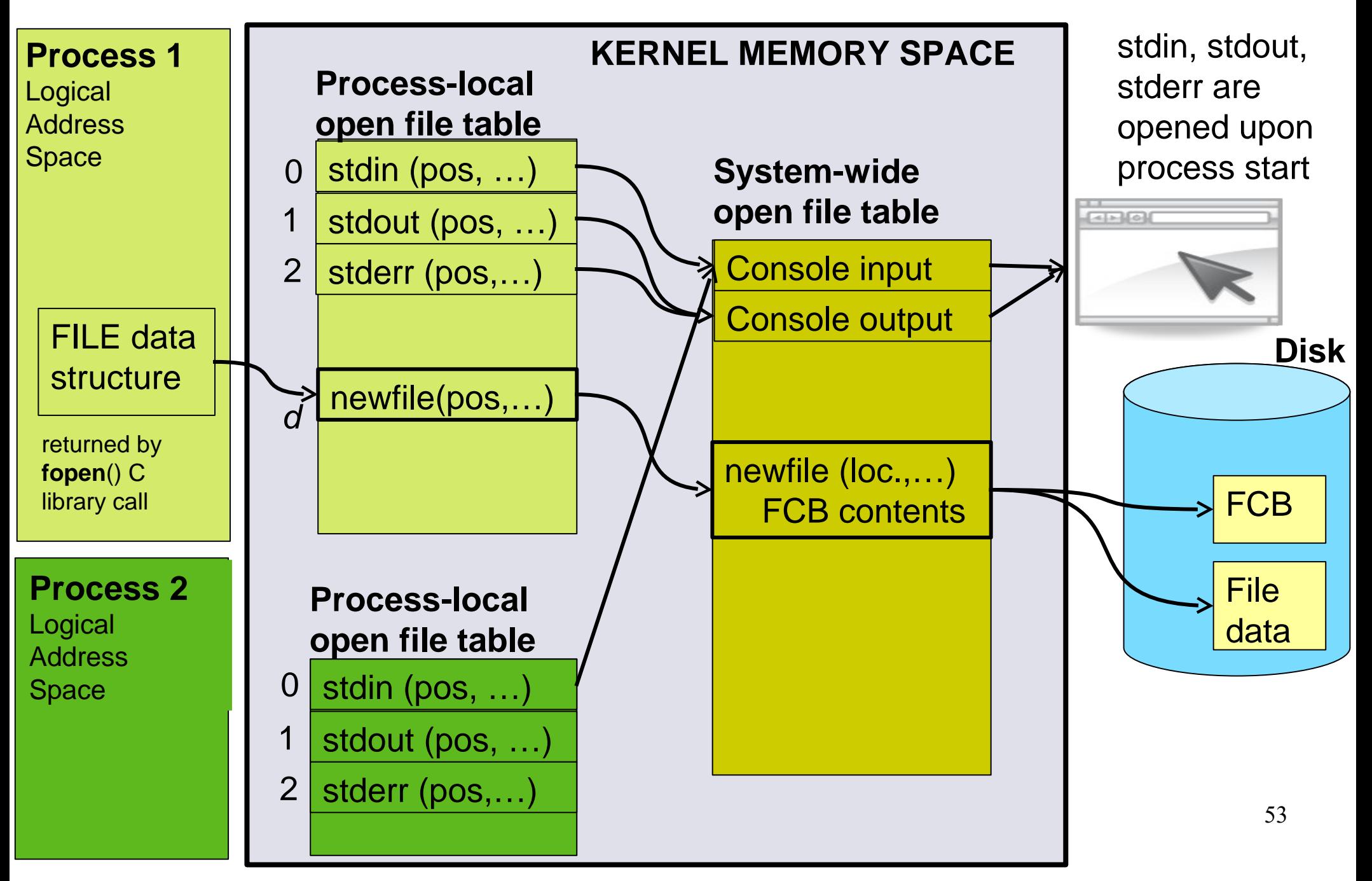

## Storing open file data

- Collected in a system-wide table of open files and process-local open file tables (part of PCB)
- Process-local open file table entries point to system-wide open file table entries
- Semantics of fork()?

## Directory Structure

- Files in a system organised in **directories**
	- A collection of *nodes* containing information about all files
- Both the directory structure and the files reside on disk.

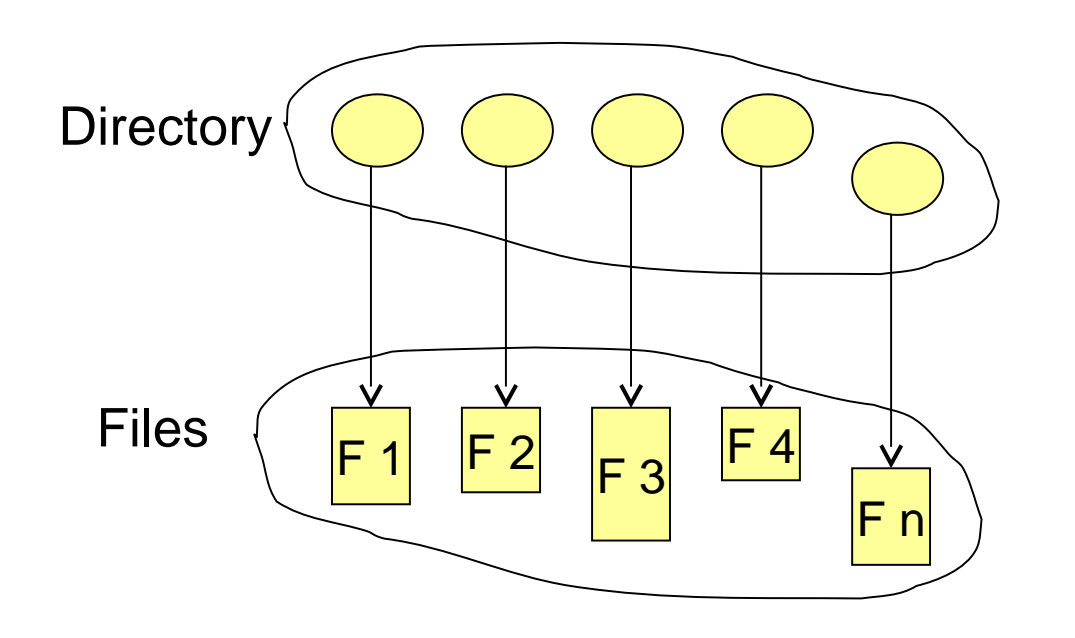

#### Tree-Structured Directories

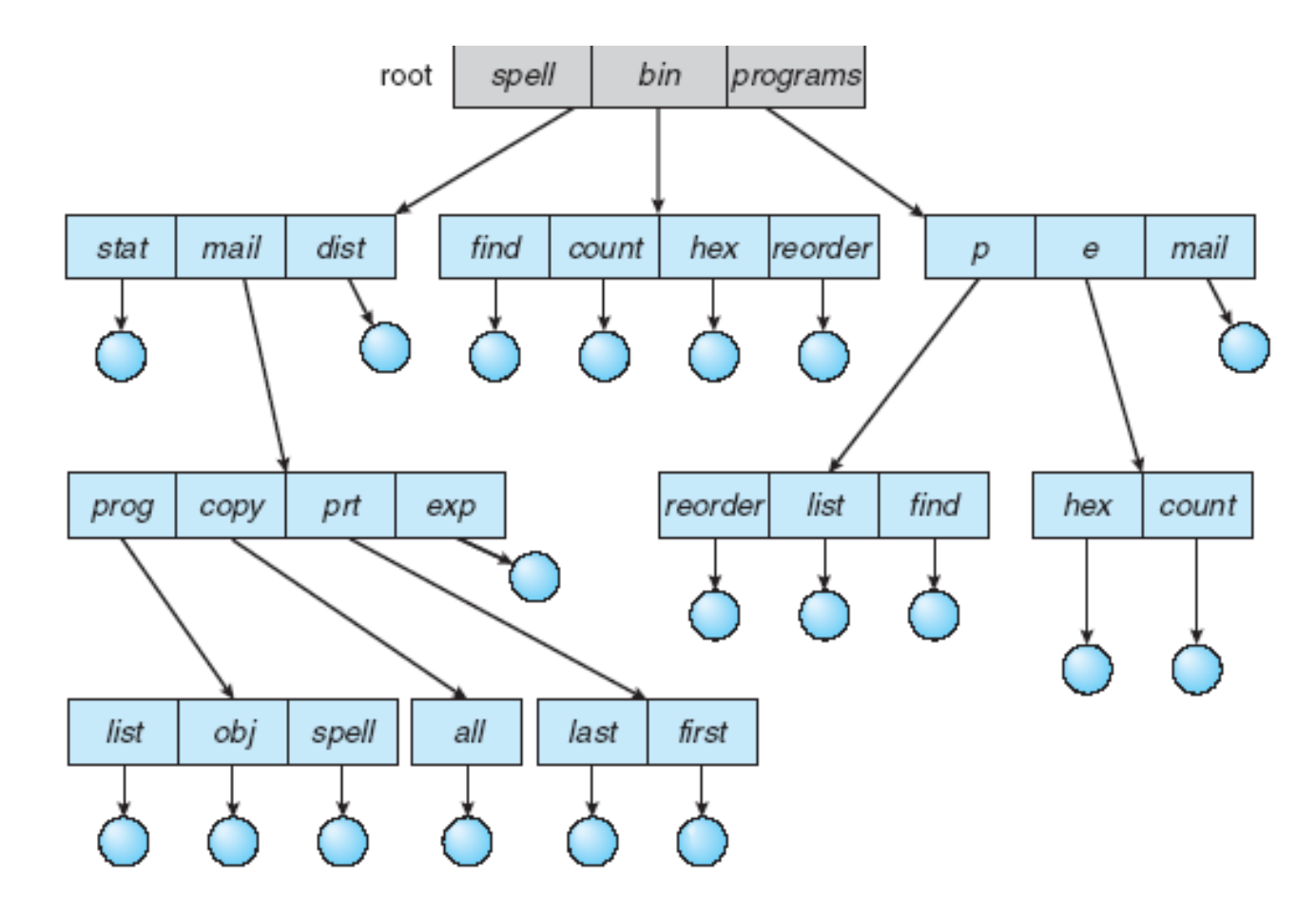

#### Acyclic-Graph Directories

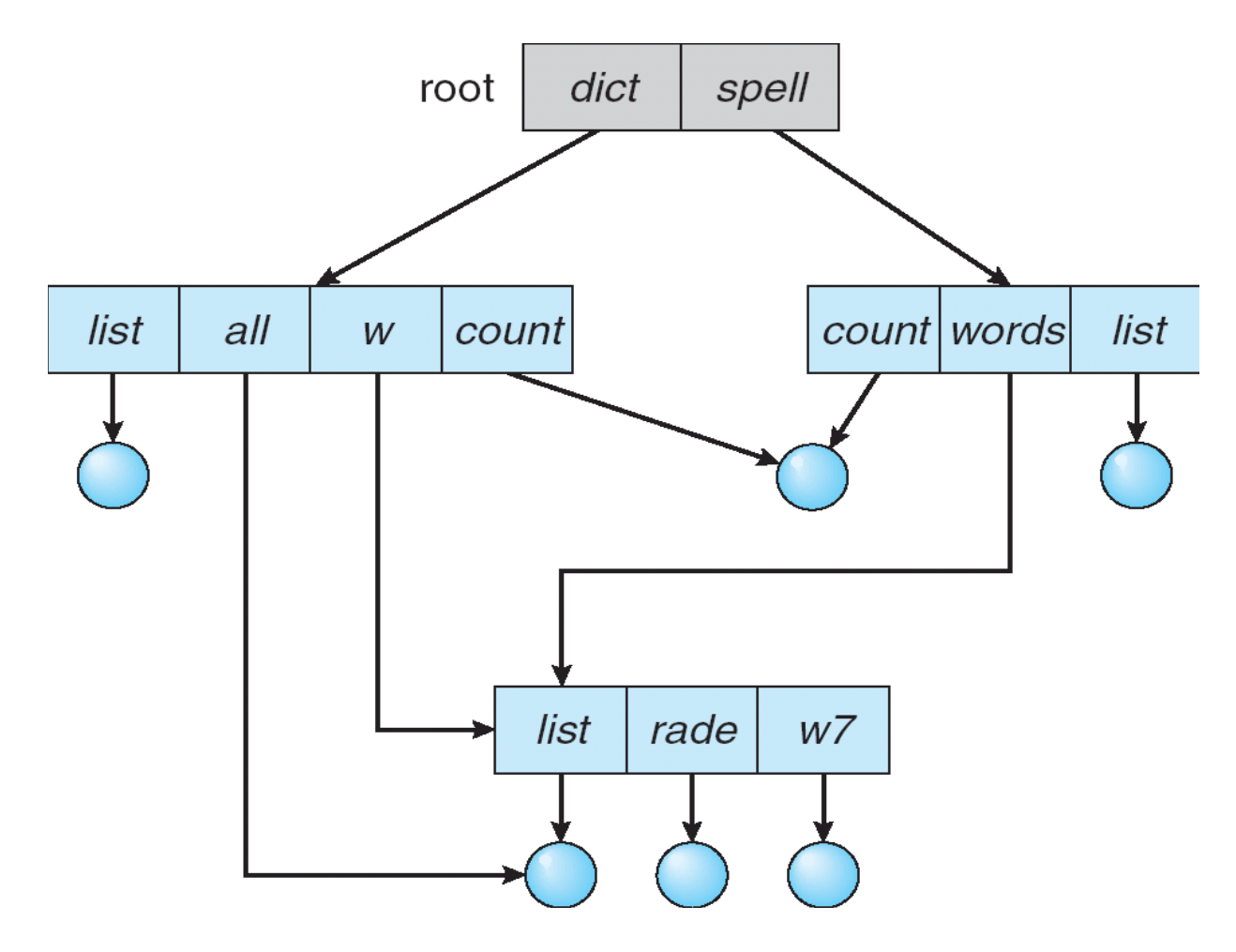

## Links

- **Hard links**
	- Direct pointer (block address) to a directory or file
	- Cannot span partition boundaries
	- Need be updated when file moves on disk
- **Soft links** (symbolic links, "shortcut", "alias")
	- files containing the actual (full) file name
	- still valid if file moves on disk
	- no longer valid if file name (or path) changes
	- not as efficient as hard links (one extra block read)

#### Examples of File-system **Organization**

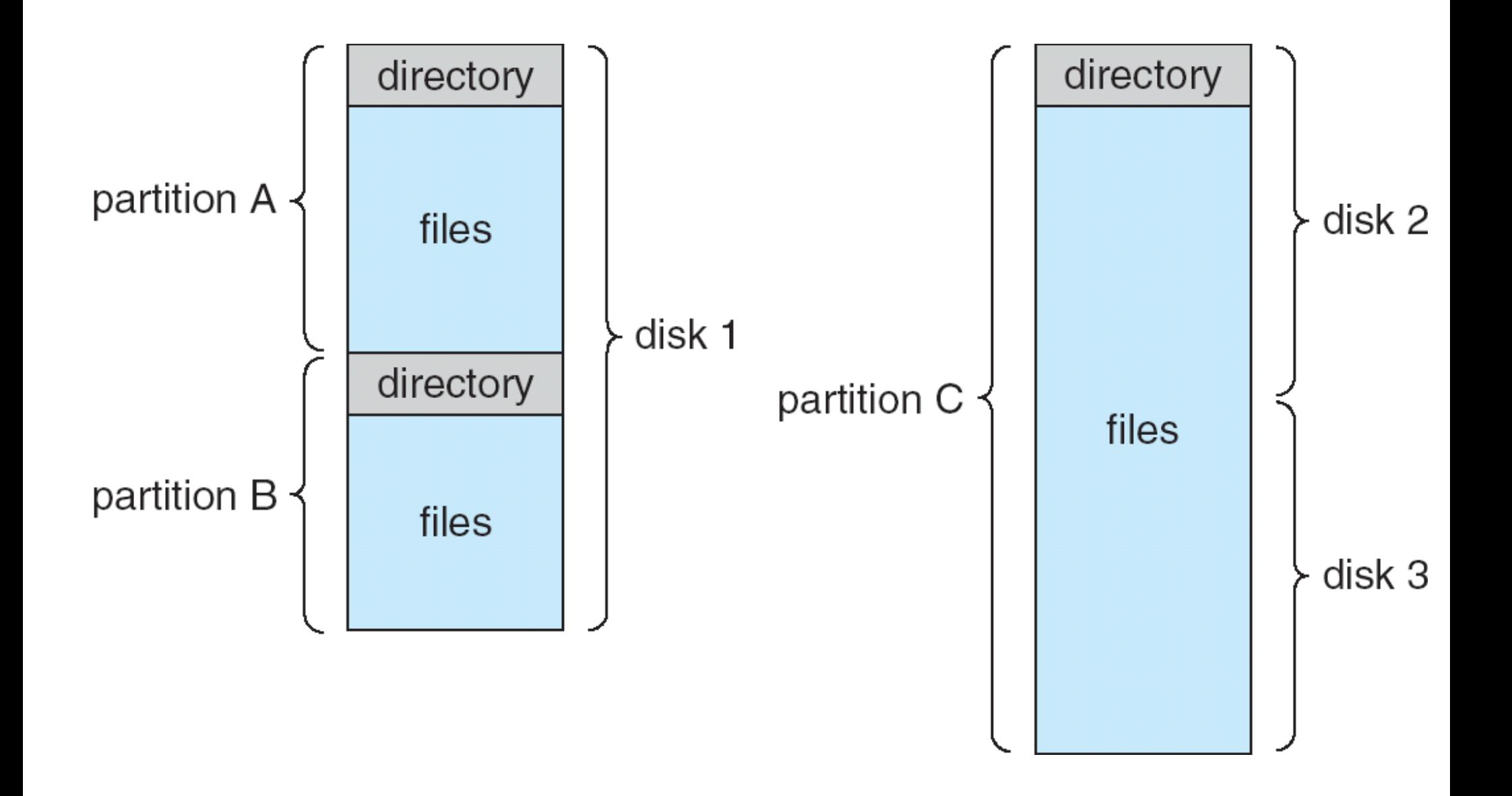

## File System Mounting

- A file system must be **mounted** before it can be accessed
- Mounting combines multiple file systems in one namespace
- An unmounted file system is mounted at a **mount point**
- In Windows, mount points are given names C:, D:, …

## File Sharing

- Sharing of files on multi-user systems is desirable
- Sharing may be done through a **protection** scheme
- In order to have a protection scheme, the system should have
	- **User IDs** identify users, allowing permissions and protections to be peruser
	- **Group IDs** allow users to be in groups, permitting group access rights

## Sharing across a network

- Distributed system
- Network File System (NFS) is a common distributed file-sharing method
- SMB (Windows shares) is another
- Protection is a challenge!

#### What's next

- Next lecture: Lecture 4
	- Scheduling processes and tasks (good to know for Lab3 - suspended timer sleep impl.)
	- Reading: Ch. 5.1-5.5, 5.8
- Lecture 5: Synchronization, tools to manage data sharing between multiple processes